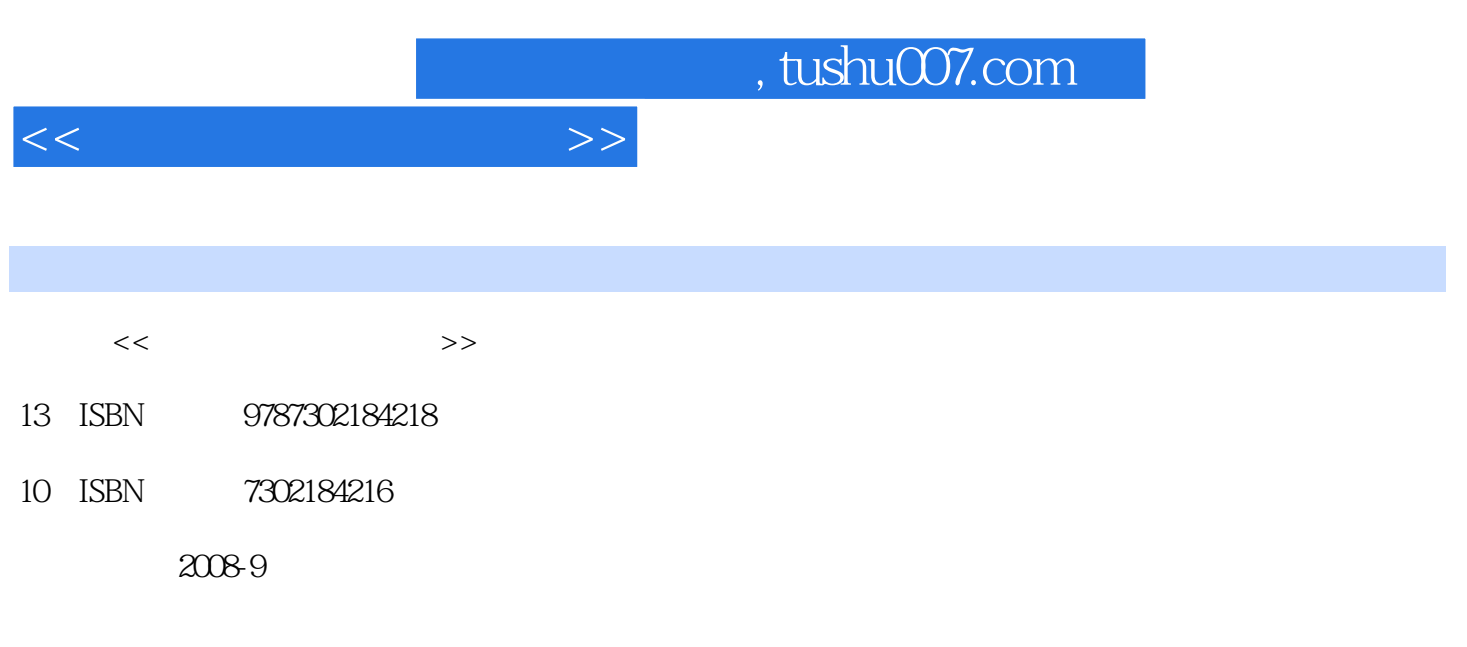

页数:297

PDF

更多资源请访问:http://www.tushu007.com

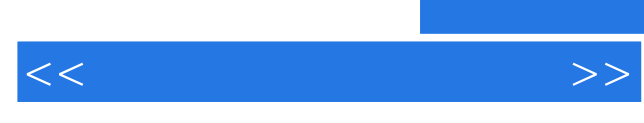

Subset of the transfer of the transfer of the transfer of the  $\alpha$  office  $2003$ 

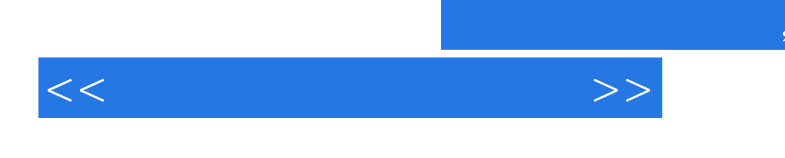

example to the contract of the contract of the contract of the contract of the contract of the contract of the contract of the contract of the contract of the contract of the contract of the contract of the contract of the

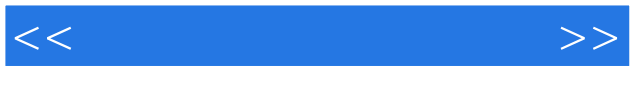

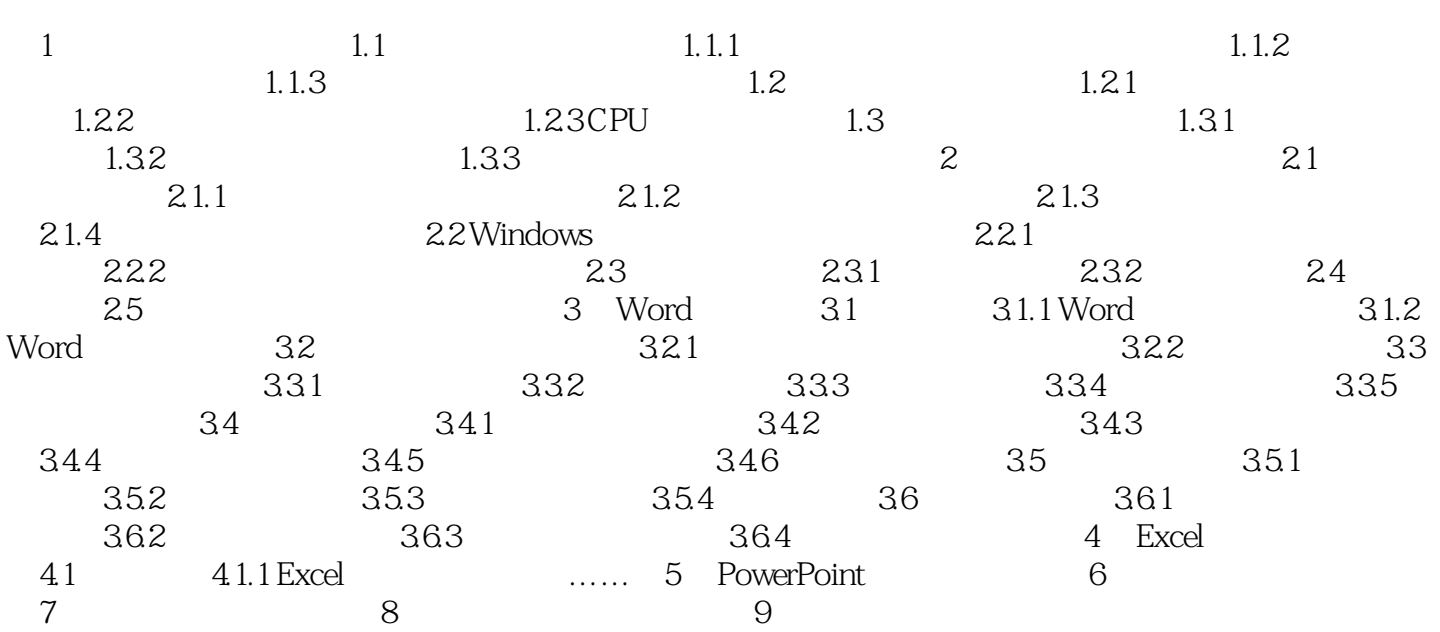

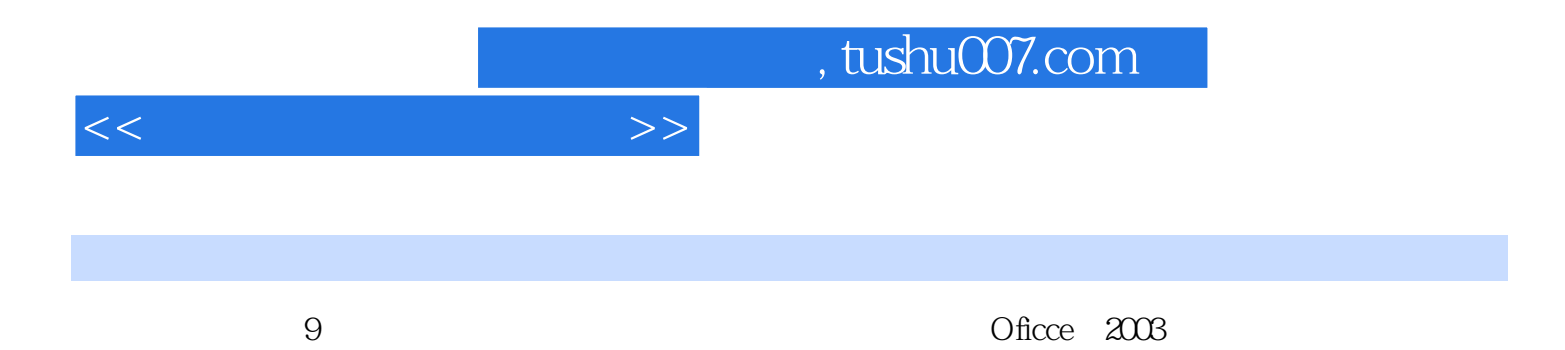

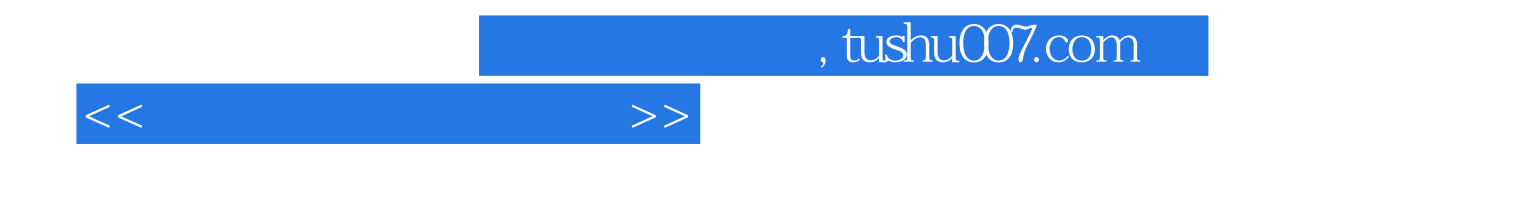

本站所提供下载的PDF图书仅提供预览和简介,请支持正版图书。

更多资源请访问:http://www.tushu007.com